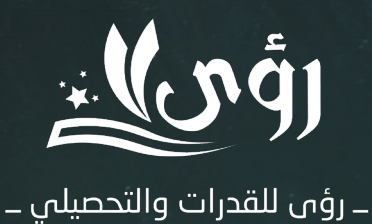

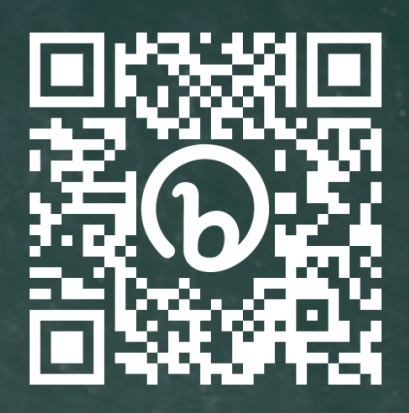

للالتحاق بدورة القدرات صوّر/ي الباركود

> d J O xroaaqt

جميع الحقوق ۔ ۔ ۔ ۔ ۔<br>محفوظة ل<u>ا</u> رؤی

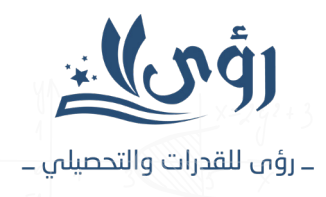

• في حالة الضرب والقسمة إذا تشابهت اإلشارات فالناتج موجب وإذا اختلفت اإلشارات فالناتج سالب

• إذا كان العدد سالب ومرفوع ألس زوجي فالناتج موجب

• إذا كان العدد سالب ومرفوع ألس فردي فالناتج سالب

• الجذر التربيعي للعدد )س( يعني اننا نوجد عدد نضربه بنفسه ليعطينا س

• للتخلص من الجذر التربيعي فإننا نربع القيمة وللتخلص من الجذر التكعيبي فإننا

نكعب القيمة

#### أمثلة:

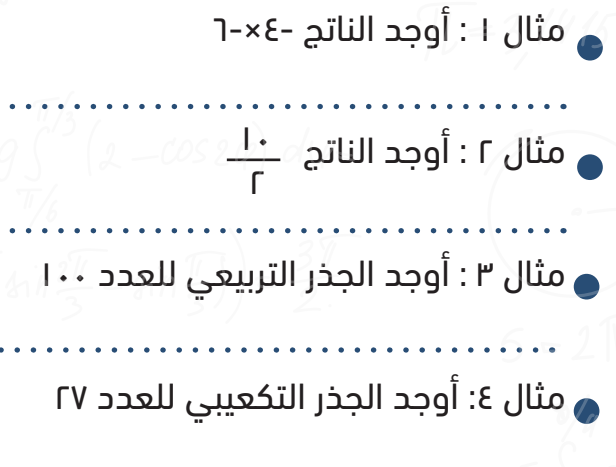

.<br>مثال 0 : أوجد القيمة التالية (-٣<sup>٣</sup>

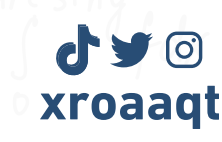

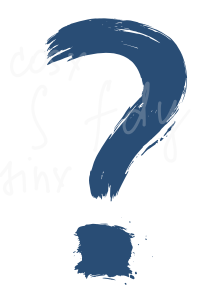

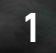

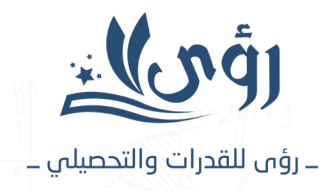

## مالحظة

ضعف العدد يعني ضرب 2 نصف العدد يعني تقسيم 2 ثلث العدد يعني تقسيم 3 ثلاث أضعاف العدد يعني ضرب ٣ ربع العدد يعني تقسيم 4

#### أمثلة:

- مثال 1 : أوجد نصف العدد 12
	- مثال 2 : أوجد ربع العدد ١٦

# ملاحظة-Q (1330-

- •عدد مرفوع للقوى ٢ يعني أنه مضروب بنفسه مرتان
- •عدد مرفوع للقوى ٣ يعني أنه مضروب بنفسه ٣ مرات
	- م<br>مثال ا : أوجد القيمة التالية T
	- مثال 2 : أوجد القيمة التالية 3 8

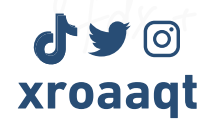

**أساسيات قبل القدرات**

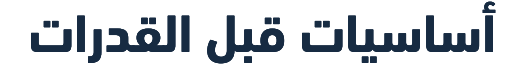

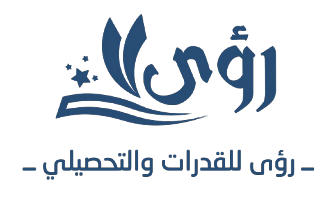

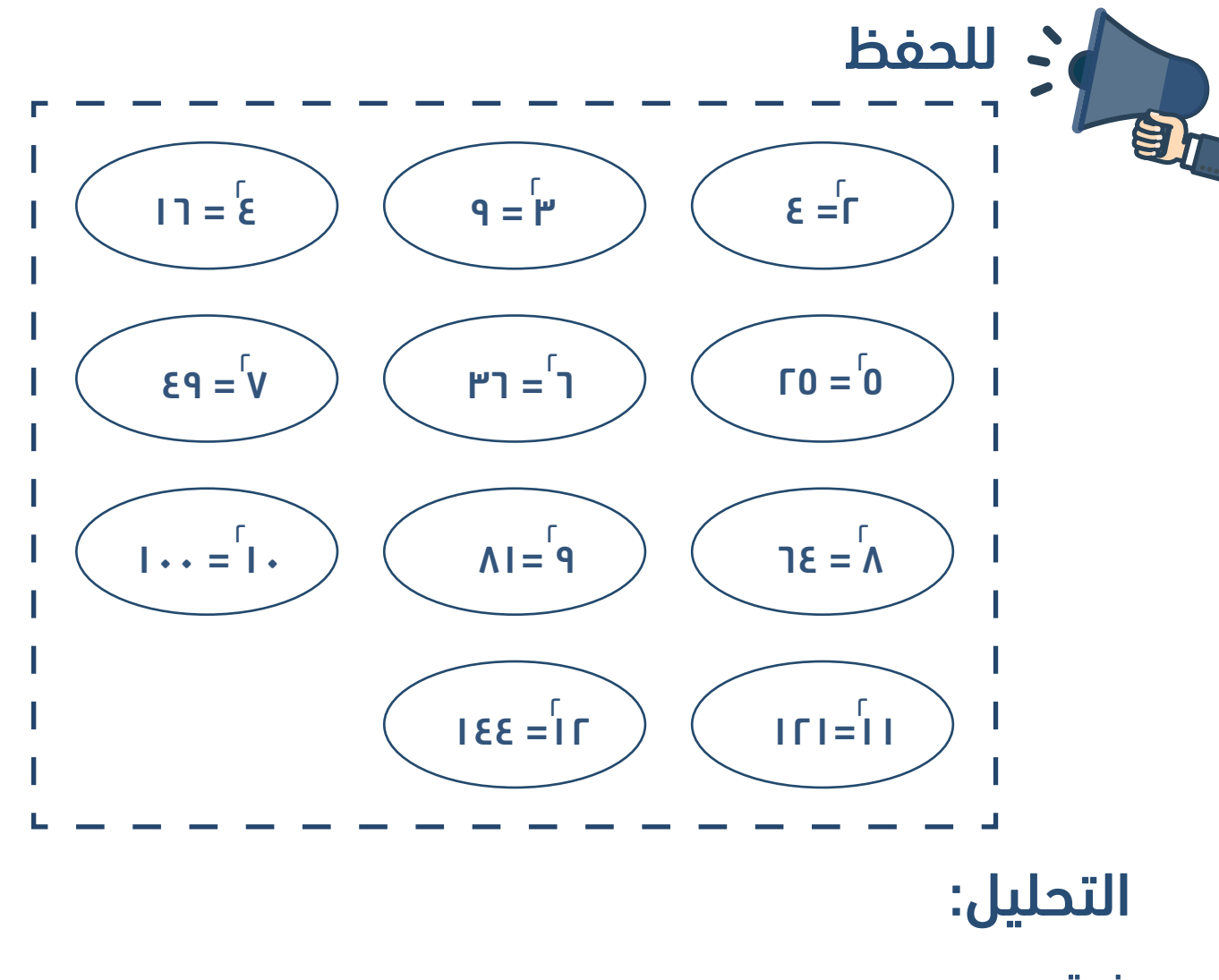

فرق بين مربعين:

س' –ص' =(س+ص)(س-ص)

#### أمثلة:

- مثال ١: حلل المقدار التالي فرق بين مربعين س<sup>1</sup> ـع
- مثال ٢: حلل المقدار التالي فرق بين مربعين س $\mathsf{I}=\mathsf{I}$ ا

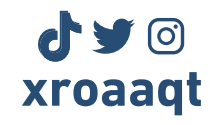

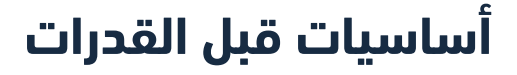

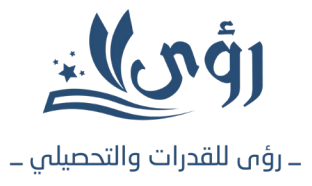

# مالحظة

- •في عملية الضرب إذا كانت األساسات متساوية فنجمع األسس
- •في عملية القسمة إذا كانت األساسات متساوية نطرح األسس
	- •األس السالب يقلب العدد

#### أمثلة:

- $\overset{\circ}{\mathsf{r}}\times\overset{\circ}{\mathsf{r}}$  مثال ١: أوجد ناتج العملية التالية ٢
- مثال ٢: أوجد ناتج العملية التالية ٣<sup>٠</sup>× ٩
	- مثال ٣: أوجد نصف العدد ٢ َ
	-
	- 2 س  $\int$ س $\int$  x س مثال ٤: أوجد ناتج العملية التالية ـ
		- مثال 0: أوجد الناتج (ـــ<sup>ــ</sup>
		- $\left(\frac{1}{\mu}\right)$

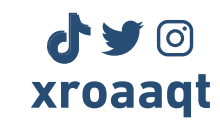

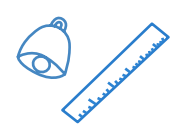

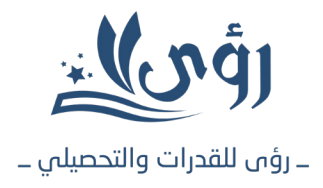

## مالحظة

• إليجاد قيمة س فإننا نجعلها بطرف والباقي بطرف آخر

## أمثلة:

- مثال :١ أوجد قيمة س في المعادلة التالية س٤+=٦
- مثال :٢ أوجد قيمة ص في المعادلة التالي ٢ص=١٢
- - مثال :٣ أوجد قيمة س في المعادلة التالية س ٤=١٢
		-

## مالحظة

- %٢٥ من عدد يعني ربع العدد يعني ١٠٠/٢٥ ضرب العدد يعني تقسيم ٤
- %٥٠ من عدد يعني نصف العدد يعني ١٠٠/٥٠ ضرب العدد يعني تقسيم ٢
- %٧٥ من عدد يعني ثالث أرباع يعني ١٠٠/٧٥ ضرب العدد يعني ٤/٣ ضرب العدد

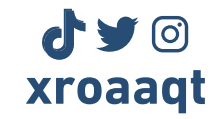

 $\sqrt{2}$ 

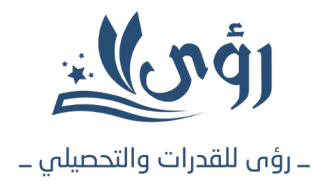

## أمثلة:

- مثال :١ أوجد %٢٥ من ١٠٠
- مثال :٢ أوجد %٧٥ من ٣
- 

- مثال :٣ اذا كانت س تساوي %٥٠ من ٢٠٠ فما قيمة س
	- مثال :٤ ربع عدد يساوي %٧٥ من ١٠٠ فما قيمة العدد

# مالحظة

- العدد الزوجي هو العدد الذي يقبل القسمة على ٢ )مثل ٤(
- العدد الفردي هو العدد الذي ال يقبل القسمة على ٢ )مثل ١٥(
- العدد االولي هو العدد الذي يقبل القسمة على نفسه وعلى واحد فقط )مثل ٥(

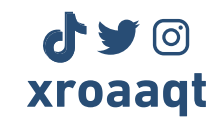

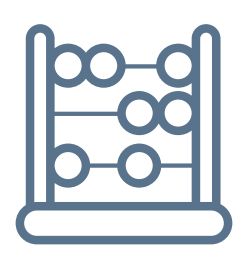

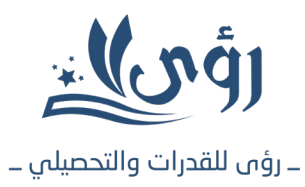

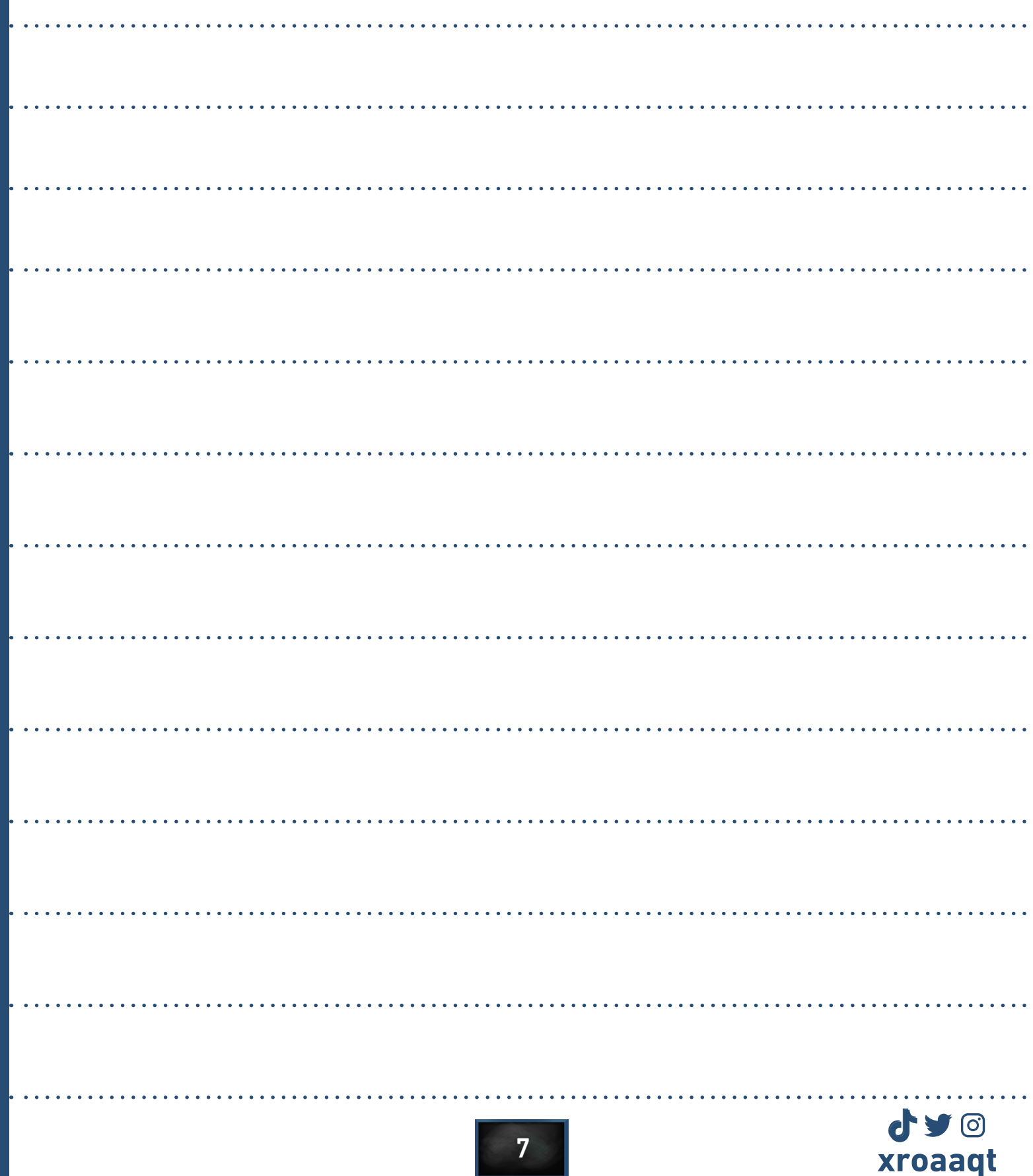